## **Inhaltsverzeichnis**

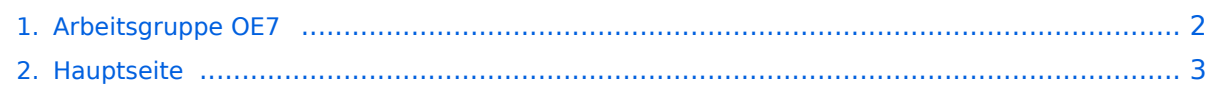

## <span id="page-1-0"></span>**Arbeitsgruppe OE7**

Das Inhaltsformat pdf wird vom Inhaltsmodell Wikitext nicht unterstützt.

Zurück zur Seite [Hauptseite.](#page-2-0)

## <span id="page-2-0"></span>**Quelltext der Seite Hauptseite**

Sie sind nicht berechtigt, die Seite zu bearbeiten. Gründe:

- Die Aktion, welche Sie beantragt haben, ist auf Benutzer beschränkt, welche einer der Gruppen ["Administratoren](https://wiki.oevsv.at/w/index.php?title=Project:Administratoren&action=view), [Sichter,](https://wiki.oevsv.at/w/index.php?title=Project:Sichter&action=view) [Prüfer"](https://wiki.oevsv.at/w/index.php?title=Project:Pr%C3%BCfer&action=view) angehören.
- Die Aktion, welche Sie beantragt haben, ist auf Benutzer beschränkt, welche der Gruppe "editor" angehören.
- Diese Seite wurde geschützt, um Bearbeitungen sowie andere Aktionen zu verhindern.

Sie können den Quelltext dieser Seite betrachten und kopieren.

## **BlueSpice4**

[[Kategorie:Digitaler Backbone]] [[Bild:2009-10-24 OE7XGRc.jpg]] ---- == Team == Bestehend aus OE7FMI Markus und OE7BKH Bernhard. Start der Gruppe im Spätherbst 2008. Seit 2010 auch OE7AAI, [http://oe7ost. ostom.net OE7OST] [[Bild:oe7xgr\_hamnet1.jpg|thumb|OE7XGR Gefrorene Wand (3255m), Erweiterung im März 2009, OE7BKH]] == Agenden und Zielsetzungen ab 2010 == \*Integration von Services, Unterstützung beim Ausbau OE7 \*Packet-Radio Einbindung (DLC7, Linksys openwrt Router) [[Bild:oe7xgr\_hamnet2. jpg|thumb|OE7XGR HAMNET-Kasten mit Notstrombatterie, Blitzschutz. OE7FMI&OE7BKH im März 2009]] [[Bild:oe7xgr\_hamnet3.jpg|thumb|Tests Packet-Einbindungen, DLC7]] [[Bild:2009-10-24 OE7XGRa. jpg|thumb|Montage Link nach Meran, OE7FMI Oktober 2009]] [[Bild:bkh\_montagen1.jpg|thumb|OE7BKH im April 2010]] [[Bild:20101010\_09-56-53.jpg|thumb|Zugspitze OE7XZR Panoramakamera]] == Derzeitiger Status und erreichtes == '''November 2008 - November 2009:''' \*Neues IP-Konzept für OE entwickelt \*IP-Konzept für Südtirol mitentworfen \*Routing-Konzept für OE entwickelt, Routing BGP implementiert \*Schränke mit Batteriepufferung, Wetterschutz für OE7XZR und OE7XGR \*Link OE7XGR Gefrorene Wand-Hintertuxer Gletscher zu OE7XZR Zugspitze in Betrieb genommen \*Link OE7XGR Gefrorene Wand-Hintertuxer Gletscher zu IR3UGM Meran Gantkofel in Betrieb genommen \*Link OE7XGR Gefrorene Wand-Hintertuxer Gletscher zu OE2XKR Wildkogel in Betrieb genommen, Zusammenschluss OE2 \*Link OE7XGR Gefrorene Wand-Hintertuxer Gletscher zu OE7XWI Clubstation in Betrieb genommen \*Packet Radio OE7XGR an HAMNET angebunden (RMNC getauscht gegen DLC7), PR-Link zu OE2XGR-6 via HAMNET realisiert \*APRS an HAMNET angebunden (UIDIGI TNC getauscht gegen aprs4r), IGATE Funktion, APRS-Server für HAMNET \*DNS Master ampr.at installiert, DNS Syntax \*Fortlaufende Beschreibungen erstellt '''Ab 2010:''' \*Packet Radio OE7XZR an HAMNET angebunden \*OE7XZR Kamera Videoserver installiert \*Link OE7XZR Zugspitze zu OE7XHR Hoadl (Innsbruck) in Betrieb genommen (Dezember 2010) \*Link OE7XHR Hoadl (Innsbruck) zu OE7XCI Klubstation Innsbruck in Betrieb genommen (Dezember 2010) == Geplante weitere Schritte == \*Überlegungen und Ausgestaltung von HAMNET- Diensten & Services mit den weiteren Arbeitsgruppen \*Anbindung OE7XZR - DB0GAP (Schwierige Platzsuche auf der Zugspitze) \*Ausbau Richtung Innsbruck == Netztopologieschema OE7 Tirol == [[Bild:topooe7\_klein\_20101009.jpg|thumb|Topologieschema OE7 Stand 2010-12]] Siehe [http://wiki.oevsv.at/images/7/74/Topooe7\_klein\_20101009.jpg Grafik Stand 2010-12] == IP-Plan Region Innsbruck == === Backbone === {|border="1" |44.143.244.220-229 |OE7XHR – Hoadl |44. 143.244.229: Router OE7XHR [hr.oe7xhr.ampr.at] |- |44.143.244.210-219 |OE7XCI – Klub |44.143.244.219: Router OE7XCI [hr.oe7xci.ampr.at] |- |44.143.244.200-209 |OE7XLR – Seegrube |44.143.244.209: Router OE7XLR |} === OE7XHR – Innsbruck-Hoadl === '''Service-Netze OE7XHR – Hoadl: (44.143.169.0/25)''': {|border="1" |44.143.169.0/29 |Services von User | |- |44.143.169.8/29 |Services von User | |- |44.143.169.16 /29 |Services von User | |- |44.143.169.24/29 |Services von User | |- |44.143.169.32/29 |Services von User | |- |44.143.169.40/29 |Services von User | |- |44.143.169.48/29 |Services von User | |- |44.143.169.56/29 |Services von User | |- |44.143.169.64/27 |Reserve | |- |44.143.169.96/28 |Reserve | |- |44.143.169.112/28 |Services am Berg | 44.143.169.113: XNET<br />  $\geq$  44.143.169.126: Router OE7XHR [service.hr.oe7xhr.ampr.at] |} <br /> '''User-Netze OE7XHR – Hoadl (44.143.162.0/24)''': {|border="1" |44.143.162.0/25 |Reserve | |- |44.143.162.128 /25 |Einstieg Richtung IBK | 44.143.162.129-230: DHCP<br /> 44.143.162.231-249: statisches DHCP (für User-Services)<br /> 44.143.162.250-253: Reserve<br /> 44.143.162.254: Router OE7XHR [user.hr.oe7xhr.ampr.at] |} === OE7XCI – Innsbruck-Klubheim === '''Service-Netze OE7XCI – Innsbruck-Klubheim: (44.143.168.128 /25)''': {|border="1" |44.143.168.128/26 |Reserve | |- |44.143.168.192/26<br /> (SM: 255.255.255.192) |Services im Klubheim | 44.143.168.193: OE7XLR-8 PaketRadio Box [pr.oe7xci.ampr.at]<br /> 44.143.168.194: OE7XEI (EchoLink OE7XTI) [echolink.oe7xci.ampr.at]<br /> 44.143.168.195: Webserver [[http://web.oe7xci.ampr.at/ web.oe7xci.ampr.at]]<br /> 44.143.168.196: Switch Linksys [switch.service.oe7xci.ampr.at]<br /> 44.143.168.197: Asterisk [voip.oe7xci.ampr.at]<br /> 44.143.168.198: SIP-Telefon OE7XCl<br /> 44.143.168.200: DNS & NTP Server [ns.oe7xci.ampr.at & ntp.oe7xci.ampr.at]<br /> 44.143.168.253: Firewall  $[$ fw.service.oe7xci.ampr.at $]$ <br />> 44.143.168.254: Router OE7XCI [service.hr.oe7xci.ampr.at $]$ <br />  $\geq$   $]$  <  $\geq$   $\geq$  /> '''User-Netze OE7XCI – Innsbruck-Klubheim (44.143.161.0/24)''': {|border="1" |44.143.161.0/26 |Reserve | |- |44.143.161.64/28 |Reserve | |- |44.143.161.80/29 |Reserve | |- |44.143.161.88/29 |Wartung | 44.143.161.89- 93: DHCP (A):  $\frac{44.143 \times 10^{-2} \text{ m/s}}{44.14 \times 10^{-2} \text{ m/s}^2}$  (b)  $\frac{44.14 \times 10^{-2} \text{ m/s}}{10^{-2} \text{ m/s}^2}$  (c)  $\frac{24.14 \times 10^{-2} \text{ m/s}}{10^{-2} \text{ m/s}^2}$  (c)  $\frac{44.14 \times 10^{-2} \text{ m/s}^2}{10^{-2} \text{ m/s}^2}$ 

92: DHCP<br />> 44.143.161.93: Reserve<br />
bde/>
44.143.161.94: Router OE7XCI |wartung.hr.oe7xci.ampr.at||-|44.143.161.96/27 |PPP | 44.143.161.97-120: DHCP<br /> 44.143.161.121-125: Reserve<br /> 44.143.161.126: Router OE7XCI [ppp.hr.oe7xci.ampr.at] |- |44.143.161.128/25 |Usernetz-Klubheim | 44.143.161.129-200: DHCP<br /> 44.143.161.250: Drucker [drucker.oe7xci.ampr.at]<br /> 44.143.161.253: WLAN AccessPoint [wlan.user.oe7xci.ampr.at]<br />  $\geq$  44.143.161.254: Firewall [fw-intern.user.oe7xci.ampr.at] |} <br /> '''Backup-Tunnel OE7XCI <--> OE7XWI''' {|border="1" |44.143.175.112/29 |IP-IP-Tunnel 7XWI-7XCI | 44.143.175.113: Router OE7XCI [trans-oe7xwi.oe7xci.ampr.at] 44.143.175.118: Router OE7XWI-2 [transoe7xci.oe7xwi.ampr.at|<br /> |} === OE7XLR – Innsbruck-Seegrube === "'Service-Netze OE7XLR – Innsbruck-Seegrube: (44.143.170.0/25)''' ... to be defined... '''User-Netze OE7XLR – Innsbruck-Seegrube (44.143.164.0 /24)''' ... to be defined... == IP-Plan Region Zillertal == Siehe [http://wiki.oevsv.at/images/7/74 /Topooe7\_klein\_20101009.jpg Grafik Stand 2010-12] == IP-Plan Region Zugspitze == Siehe [http://wiki.oevsv. at/images/7/74/Topooe7 klein 20101009.jpg Grafik Stand 2010-12] == Headquarter, Bastel- und Denkstube == Amateurfunk - Clubstation & Clubraum OE7XWI Sport- und Kulturverein der Verbund Austrian Hydro Power Stillupklamm Nr. 802 A-6290 Mayrhofen Funkraum (Raum 110) oe7xwi klammeraffe powerlan punkt at ÖVSV - ADL 713 Zillertal - Locator JN57WD Tel Clubraum: +43 (0)5285 8127- Dw 25542 Mayrhofen im Zillertal [http://www.oe7.oevsv.at/opencms/ortsstellen/adl713/Clubstation/ Infos zur Clubstation]

Die folgende Vorlage wird auf dieser Seite verwendet:

[Vorlage:Box Note](https://wiki.oevsv.at/wiki/Vorlage:Box_Note) [\(Quelltext anzeigen\)](https://wiki.oevsv.at/w/index.php?title=Vorlage:Box_Note&action=edit) (schreibgeschützt)

Zurück zur Seite [Hauptseite.](#page-2-0)